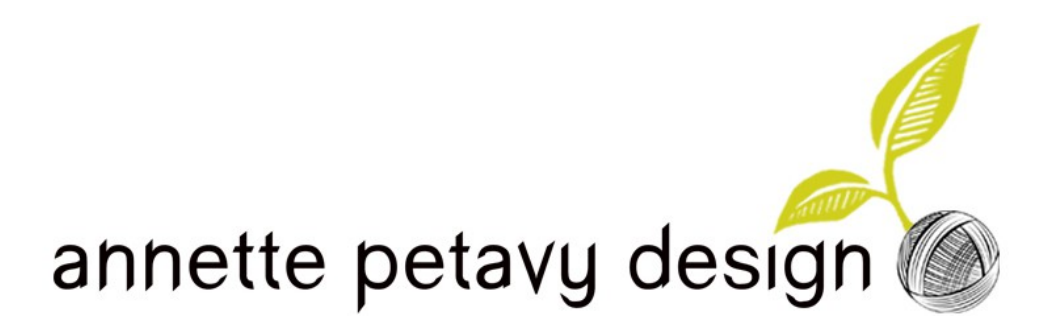

# Dryas

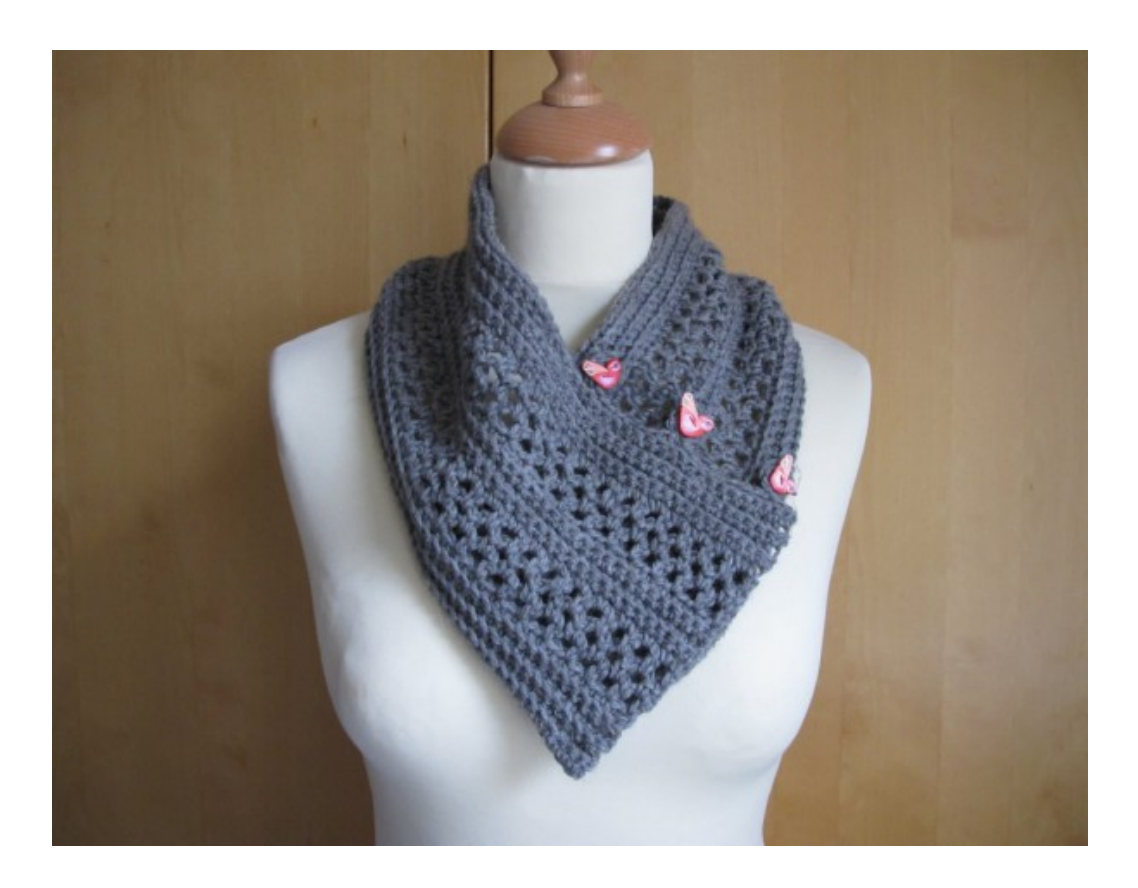

*Dryas octopetala (mountain avens) is a small white-flowered plant growing in the mountains, particularly in cold climates. After the last glacial period, it was one of the first flowering plants to grow in the soils left open when the ice sheets melted.* 

*It's the national flower of Iceland and the official flower of Lapland, the northernmost Swedish province, where the town of Kiruna is located.*

*Copyright Annette Petavy 2017. All rights reserved. For personal use only. 1*

# **Size**

Approx. 83 x 14 cm (32.5" x 5.5") after blocking

## **Yarn**

Annette Petavy Design Kiruna; 70% organic wool, 30% alpaca; 112 m (122 yds) per 50 g ball; tundra grey; 2 balls

# **Buttons**

3 bird buttons (polymer clay), made by Butterfly Couture for Annette Petavy Design, approx 17 mm across.

1 snap (to be sewn on by hand)

# **Hook**

5 mm (US H-8) or the size needed to get gauge.

## **Gauge**

15 sts x 24 rows in sc blo = 10 cm  $(4")$ .

## **Special abbreviations**

sc blo = single crochet in the back loop only

#### **Note**

The cowl is worked flat in rows. Turn work after each row.

This pattern uses US terminology

## **PATTERN**

 $Ch$  121 + 1 = 122

## *Section A in ribbing*

**Row 1** (WS): 1 sc in the 2nd ch from the hook, 1 sc in each ch to end of row. There are 121 sc.

**Rows 2 to 6**: Ch 1 (do not count as a st), 1 sc blo in each st to end of row.

#### *1st mesh section*

**Row 1** (WS): Ch 1 (do not count as a st), 1 sc in first st,  $*$  ch 3, skip 1 st, 1 sc in next st; repeat from \* to end of row. There are 60 3-ch spaces.

**Row 2**: Ch 4 (count as 1 dc + 1 ch), 1 sc in first ch space, \* ch 3, 1 sc in next ch space; repeat from \* until 1 sc has been made in the last ch space, ch 1, 1 dc in last sc.

**Row 3:** Ch 1 (do not count as a st), 1 sc in first st,  $*$  ch 3, 1 sc in next 3-ch space; repeat from  $*$ until 1 sc has been made in the last 3-ch space, ch 3, 1 sc in 3rd ch at beg of the previous row.

**Row 4**: Ch 3 (count as 1 dc) 1 sc in next 3-ch space, \* ch 1, 1 sc in next 3-ch space; repeat from \* until 1 sc has been made in the last 3-ch space, 1 dc in last st.

# *Section B in ribbing*

**Row 1** (WS): Ch 1 (do not count as a st), 1 sc blo in each st to end of row . **Note**: In this row, insert hook **in the individual chains** and not in the ch spaces. At the end of the row, do not forget to work 1 sc blo in the 3rd ch at the beg of the previous row. There are 121 sts.

**Rows 2 to 4**: Ch 1 (do not count as a st), 1 sc blo in each st to end of row.

#### *2nd mesh section*

Same as 1st mesh section.

#### *Section C in ribbing*

**Row 1**: Same as row 1 in section B

**Rows 2 to 6**: Ch 1 (do not count as a st), 1 sc blo in each st to end of row.

Fasten off.

## **Finishing**

Weave in ends. Let the cowl soak in tepid water for at least 30 minutes. Stretch it out on an appropriate surface (such as a clean towel). Pat it out with your hands across the width to open up the mesh, without stretching the fabric too much. You don't want to flatten the ribbing excessively. Let dry.

## Button loops

## *Positioning button loops*

Lay the cowl on a table in front of you, overlapping the ends as in the picture below. Take care to place the RS on the "public" side of the cowl.

Mark the placement of 3 button loops on the top layer with 3 pins aligned with the ribbing sections in the bottom layer. The marked spots are shown with arrows in the picture below.

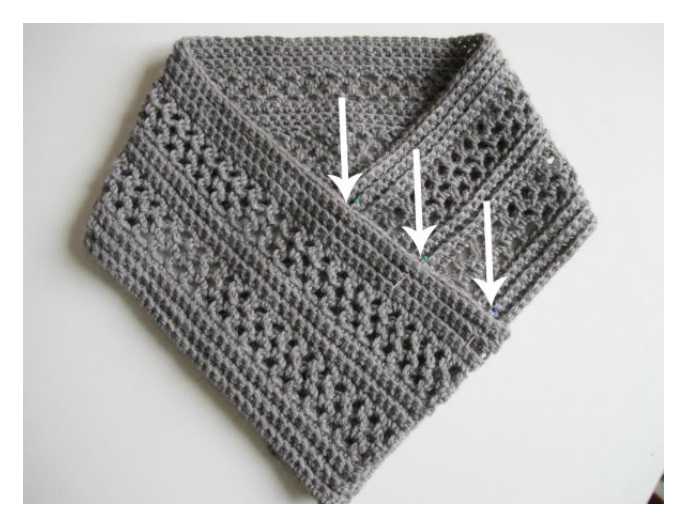

#### *Making button loops*

With WS of cowl facing, attach yarn with 1 sl st in one of the sts marked for a button loop. Ch 4, 1 sl st in the same st. Turn. Ch 1, 6 sc in 4-ch space. Fasten off.

Weave in ends, closing the hole that may have formed at the base of the button loop if needed.

Repeat in each of the remaining 2 marked sts. You have a total of 3 button loops.

Lay the cowl back on the table to mark button placement and sew the buttons to the bottom layer.

To make the ends of the cowl stay aligned when wearing the cowl around your neck (which is not at all a flat surface), add a snap between the two layers at the spot shown by the arrow in the photo at left below.

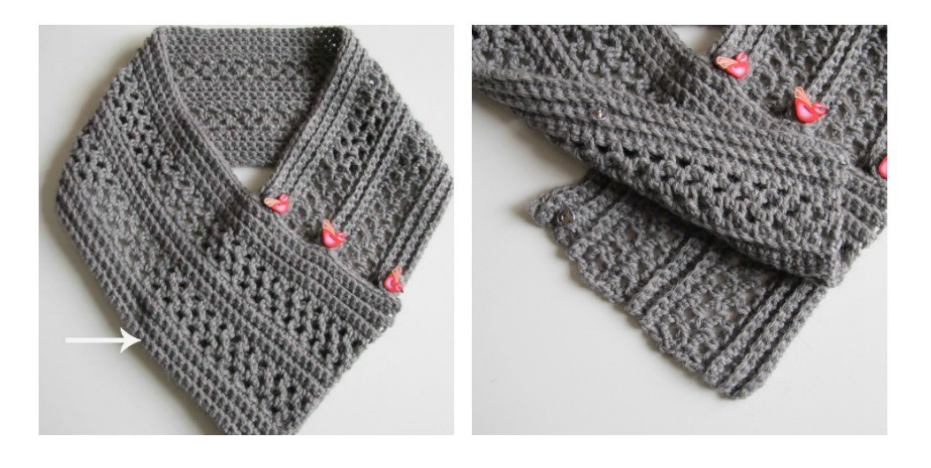

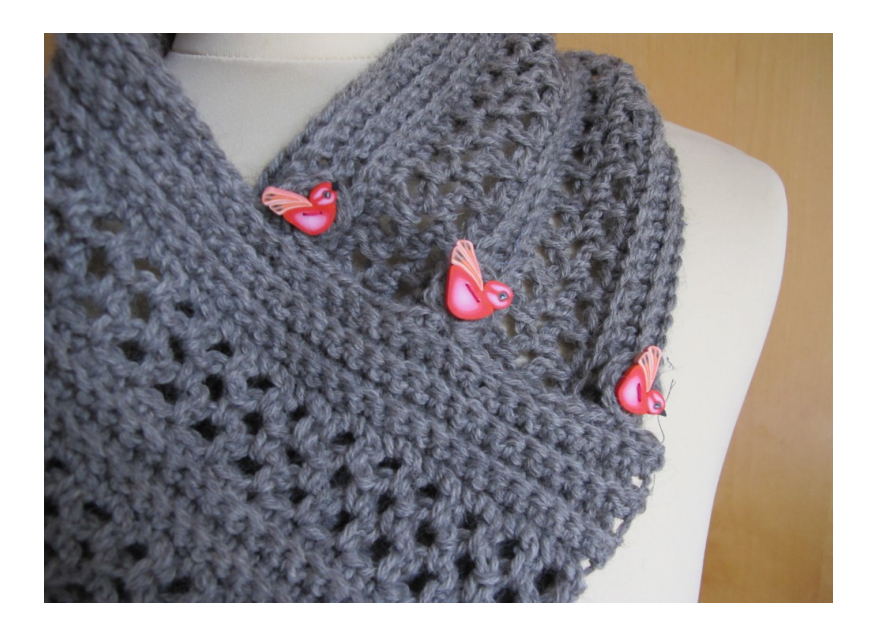

*Copyright Annette Petavy 2017. All rights reserved. For personal use only. 4*